# Manual on Payment for Registration Fee

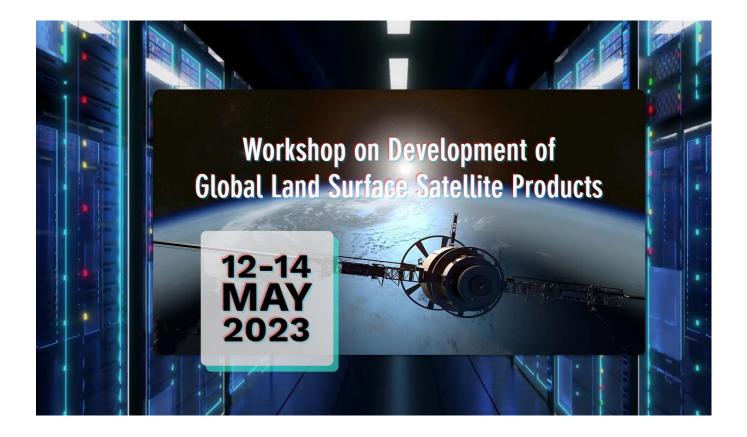

#### Here is the link for registration fee:

https://onlinepytsysprd.feo.hku.hk/event/110475?code=b360ed2246fd4cd8b46ef15a31b3972f

#### Step 1

#### Please Press "Add to Cart

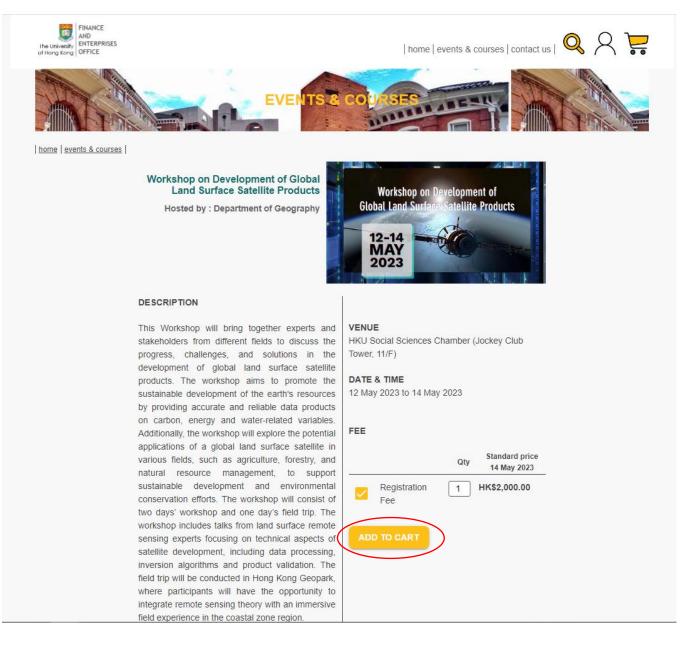

For non-HKU staff/ student, please sign up and create a user account in order to pay the registration fee.

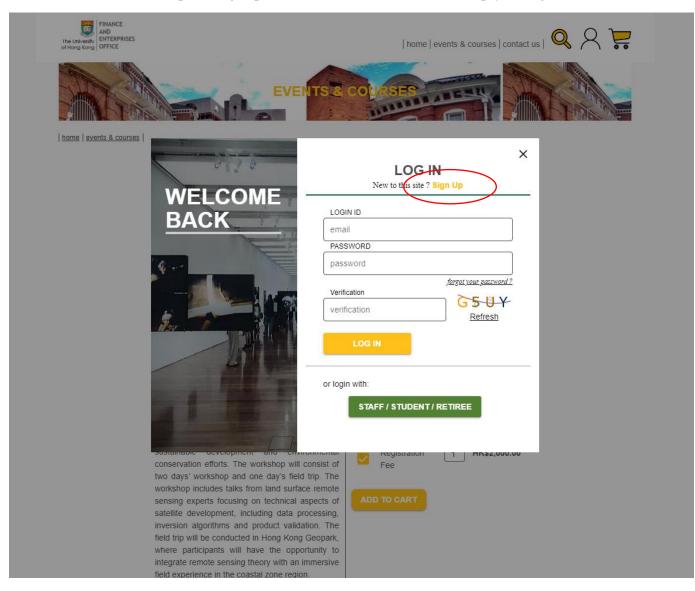

Enter your details and register.

| TINANCE<br>AND<br>ENTERPRISES<br>of Hong Kang<br>OFFICE |                                                             | home   events & courses   contact us   🝳 🎗 🍹                                                                                                    |
|---------------------------------------------------------|-------------------------------------------------------------|----------------------------------------------------------------------------------------------------|
|                                                         | REGISTE                                                     |                                                                                                    |
|                                                         | REGISTER FOR A NEW                                          |                                                                                                    |
|                                                         | Join our world to receive exclusive offers, updates on new- | in courses, event invitations and more.                                                                                                    |
|                                                         | ENTER YOUR D                                                | ETAILS                                                                                                    |
|                                                         | EMAIL*                                                      | Liner logis amail any to shanged                                                                                                    |
|                                                         | email                                                       | User login email can't be changed<br>once registered                                                                                                    |
|                                                         | SURNAME * GIVEN NAME *                                      |                                                                                                    |
|                                                         |                                                             |                                                                                                    |
|                                                         | WHERE YOU ARE FROM                                          |                                                                                                    |
|                                                         | PHONE NUMBER                                                |                                                                                                    |
|                                                         | phone number                                                |                                                                                                    |
|                                                         | PASSWORD *                                                  |                                                                                                    |
|                                                         | password                                                    | Password must contain 10-18 letters<br>or digits (a-z, A-Z,0-9), with at least<br>one letter (A-Z, a-z) and one digit.                                                                                                    |
|                                                         | RE-TYPE PASSWORD *                                          | n o na un car a porte a contra contra contra contra contra de la contra de la contra de la contra de la contra<br>La contra de la contra de la contra de la contra de la contra de la contra de la contra de la contra de la contr |
|                                                         | re-type password                                            |                                                                                                    |
|                                                         |                                                             |                                                                                                    |
|                                                         | CANCEL                                                      | STER                                                                                                    |
|                                                         |                                                             |                                                                                                    |

You will receive an email to activate our account.

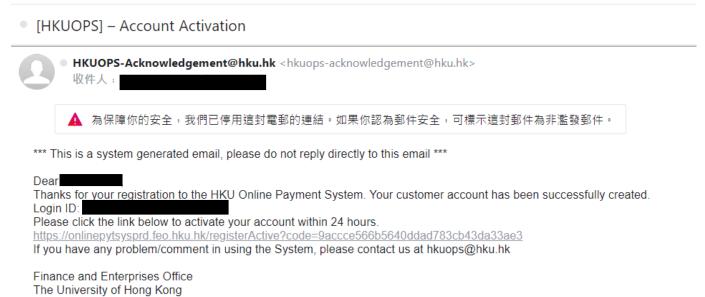

Press our registration link again: https://onlinepytsysprd.feo.hku.hk/event/110475?code=b360ed2246fd4cd8b46ef15a31b3972f

Select the registration fee and click "ADD TO CART". And then log in to your account which has been just created.

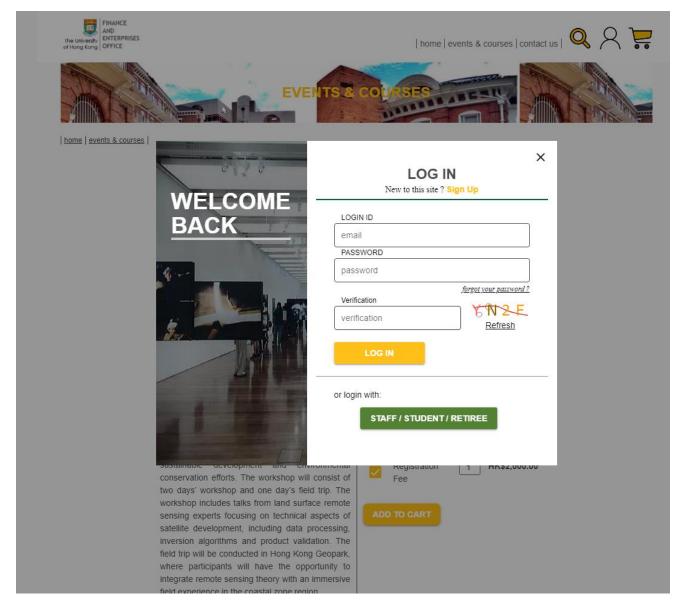

After login and adding the registration fee to the cart, there is one item in the shopping cart. Please click the shopping cart.

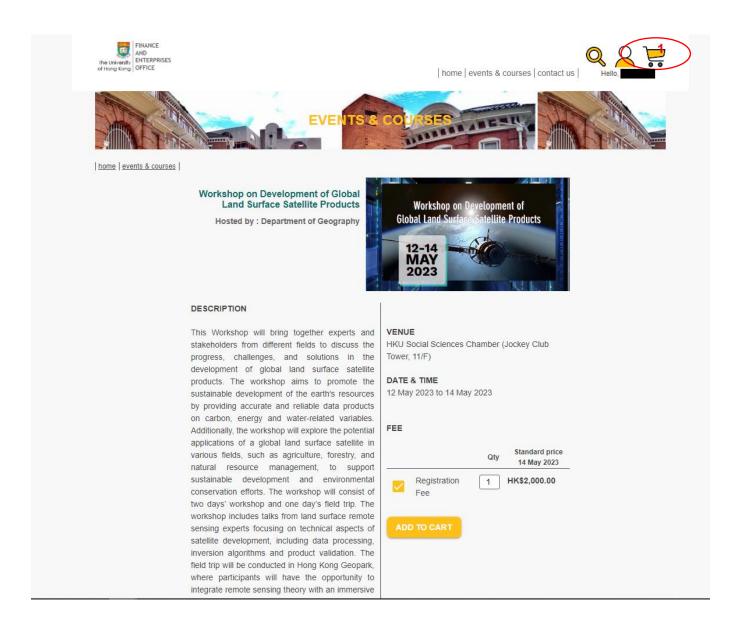

## Please click "CHECK OUT" for payment.

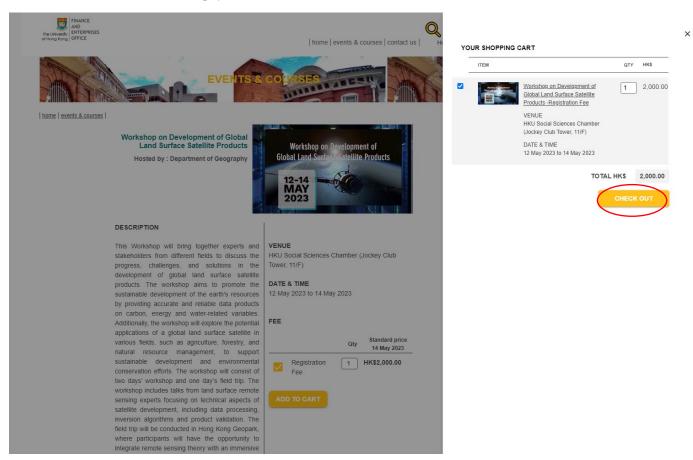

## Please click "PROCESS PAYMENT".

| Thunce<br>And<br>Enterprises<br>of Hong Kong<br>OFFICE |                                                                                                    |                                                                                                    | e events & course         | s   contact us                                        |             |
|--------------------------------------------------------|----------------------------------------------------------------------------------------------------|----------------------------------------------------------------------------------------------------|---------------------------|-------------------------------------------------------|-------------|
| < continue shopping                                    |                                                                                                    | CART PAYMENT CONFIR                                                                                                    | RM                        |                                                       |             |
|                                                        | ITEM                                                                                                    |                                                                                                    | UNIT PRICE<br>QTY HK\$    |                                                       |             |
|                                                        | Relation of Exciton of Control of Control of | Workshop on Development of Global Land Surface<br>Satellite Products -Registration Fee<br>VENUE<br>HKU Social Sciences Chamber (Jockey Club Tower, 11/F)<br>DATE & TIME<br>12 May 2023 to 14 May 2023<br>SPECIAL REQUEST/REMARK | Standard<br>price         |                                                       |             |
|                                                        |                                                                                                    |                                                                                                    | TOTAL HKS<br>PROCESS PAYI | 2,000.00 MENT >> CURE SHOPPING is a stafe and secure. | -<br>-<br>- |

Please select the payment method and proceed the payment.

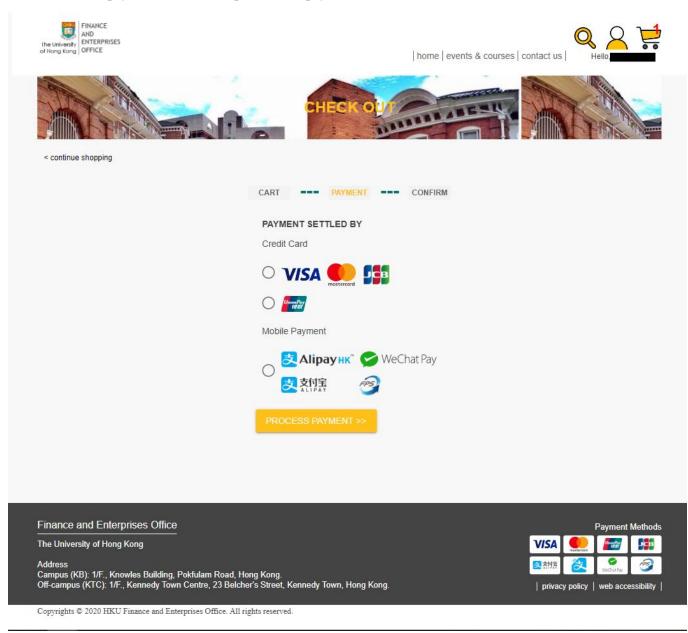

Once the payment completes, Finance and Enterprises Office of HKU will send you the confirmation of order and payment acknowledge. The official receipt will be attached as well.

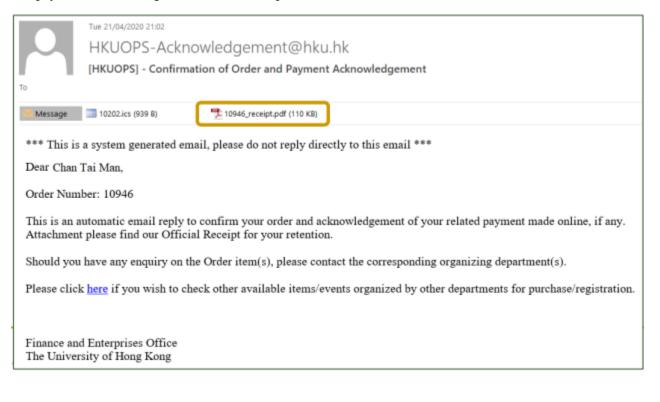

The below is the template of the official receipt attached in the system email.

| Officia                                                                                   | al Receipt 正式收據 |                                    |         |  |  |
|-------------------------------------------------------------------------------------------|-----------------|------------------------------------|---------|--|--|
|                                                                                           |                 |                                    |         |  |  |
| Receipt Number 收據號碼: R00010946                                                            |                 | Receipt Date 收據日期:                 |         |  |  |
| Ve have received the following payment.茲收到以下款項                                            |                 |                                    |         |  |  |
| ame of Payer 付款人姓名                                                                        |                 |                                    |         |  |  |
| 'ayment Date/Time 支付日期                                                                    |                 |                                    |         |  |  |
| ayment Amount 支付金額                                                                        | HK\$2           | HK\$2000.00                        |         |  |  |
| ayment Type 支付方法                                                                          | Credit          | CreditCard - VISA 498765xxxxxx8769 |         |  |  |
| Authorization Code 授權號碼                                                                   | 04042           | 0                                  |         |  |  |
| Payment Item<br>支付項目                                                                      | Quantity        | Unit Price                         | 田松      |  |  |
| 1 Workshop on Development of Global Land<br>Surface Satellite Products - Registration fee | 1               | 2000.00                            | 2000.00 |  |  |
|                                                                                           |                 | TOTAL總金額                           | 2000.00 |  |  |
|                                                                                           |                 |                                    |         |  |  |
|                                                                                           |                 |                                    |         |  |  |
|                                                                                           |                 |                                    |         |  |  |